# CSE 373: Data Structures and Algorithms

#### Lecture 1: Introduction; ADTs; Stacks; **Eclipse**

## Course objectives

- Learn basic data structures and algorithms
	- data structures how data is organized
	- algorithms unambiguous sequence of steps to compute something
	- algorithm analysis determining how long an algorithm will take to solve a problem
- Become a better software developer
	- "Data Structures + Algorithms = Programs"
		- -- Niklaus Wirth, author of Pascal language

### **Abstract Data Types**

- abstract data type (ADT): A specification of a collection of data and the operations that can be performed on it.
	- Describes what a collection does, not how it does it
	- $-$  Described in Java with interfaces (e.g., List, Map, Set)
	- Separate from **implementation**
- ADTs can be implemented in multiple ways by classes:
	- ArrayList and LinkedList implement List
	- HashSet and TreeSet implement Set
	- LinkedList, ArrayDeque, etc. implement Queue
		- They messed up on Stack; there's no Stack interface, just a class.

## List ADT

- An ordered collection the form  $A_0$ ,  $A_1$ , ...,  $A_{N-1}$ , where N is the size of the list
- Operations described in Java's List interface (subset):

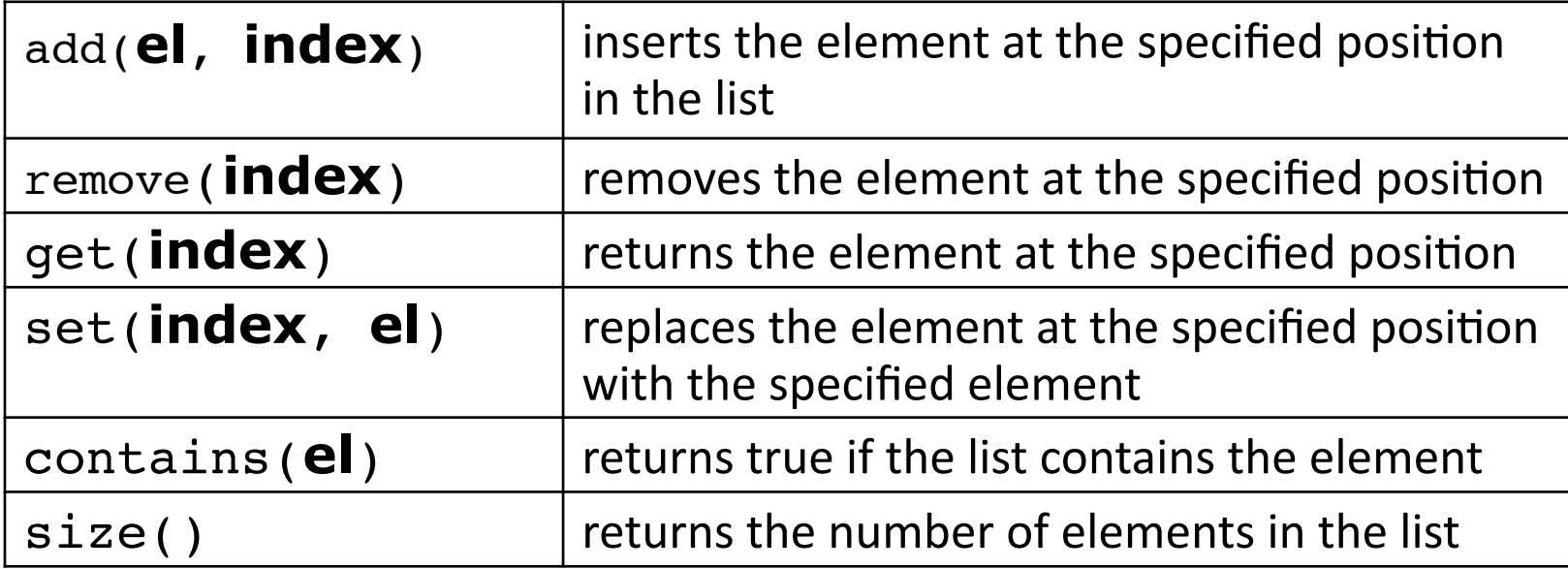

• ArrayList and LinkedList are implementations

# **Stack ADT**

- stack: a list with the restriction that insertions/deletions can only be performed at the top/end of the list
	- Last-In, First-Out ("LIFO")
	- The elements are stored in order of insertion, but we do not think of them as having indexes.
	- The client can only add/remove/examine the last element added (the "top").
- basic stack operations:
	- push: Add an element to the top.
	- pop: Remove the top element.
	- peek: Examine the top element.

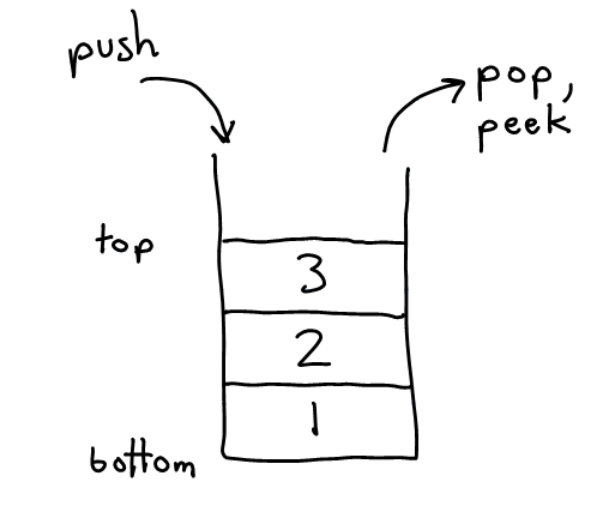

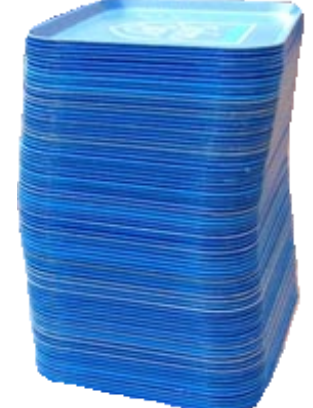

## Applications of Stacks

return var local vars parameters return var local vars parameters return var local vars parameters

- Programming languages and compilers:
	- method\$calls\$are\$placed\$onto\$a\$stack\$*(call=push,.return=pop)*
	- $-$  compilers use stacks to evaluate expressions
- Matching up related pairs of things:
	- $-$  find out whether a string is a palindrome
	- examine a file to see if its braces  $\{\}$  and other operators match
	- convert "infix" expressions to "postfix" or "prefix"
- Sophisticated algorithms:
	- $-$  searching through a maze with "backtracking"
	- $-$  many programs use an "undo stack" of previous operations

#### Class Stack

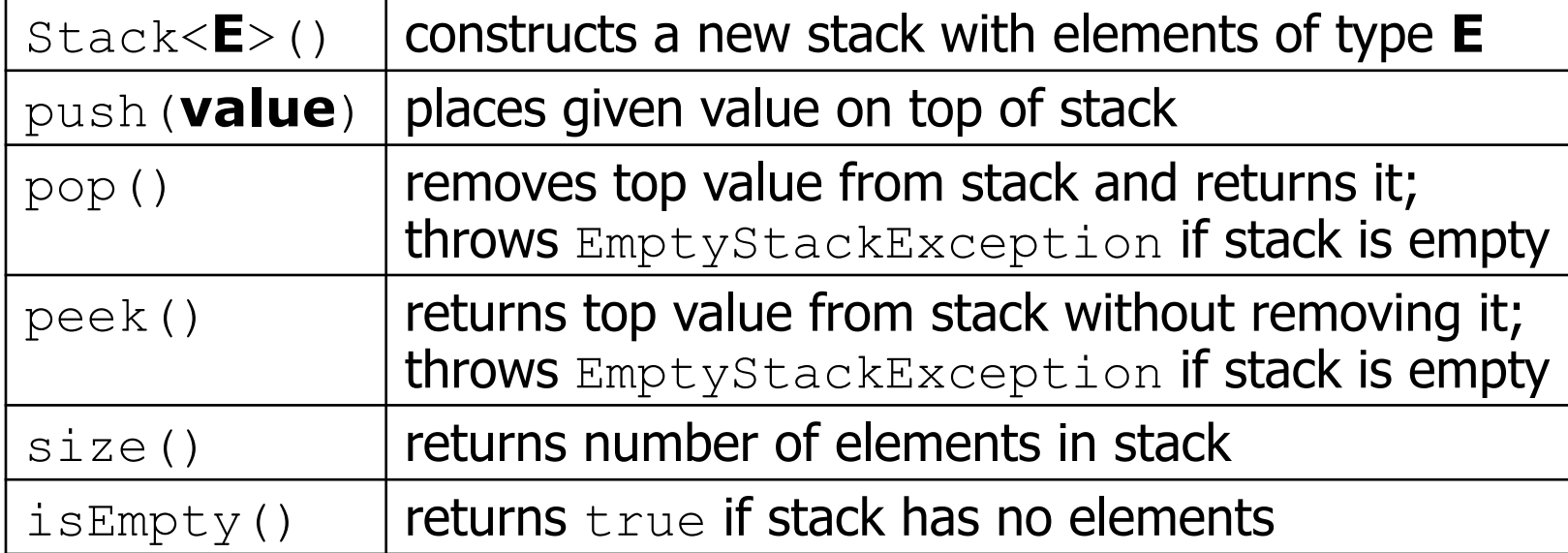

```
Stack<Integer> s = new Stack<Integer>(); 
s.push(42); 
s.push(-3);
                                s.push(17); // bottom [42, -3, 17] top 
System.out.println(s.pop()); // 17
```
# Stack limitations/idioms

- Remember: You cannot loop over a stack like you do a list. Stack<Integer> s = new Stack<Integer>(); for (int i = 0; i < s.size(); i++) {<br>**do something with**  $s$ .get(i);
- Instead, you pull contents out of the stack to view them.
	- $-$  common idiom: Remove each element until the stack is empty.

```
while (!s.isEmpty()) {<br>do something with s.pop();
}
```
}

### Exercise

• Write a method symbolsBalanced that accepts a String as a parameter and returns whether or not the parentheses and the curly brackets in that String are balanced as they would have to be in a valid Java program.

- Use a Stack to solve this problem.

# Eclipse concepts

- **workspace**: a collection of projects
	- $-$  stored as a directory
- **project**: a Java program
	- $-$  must have your files in a project in order to be able to compile, debug and run them
	- $-$  by default stored in a directory in your workspace
- **perspective**: a view of your current project using a set of pre-laid-out windows and menus
	- $-$  Java perspective
	- $-$  debugging perspective